# **CSE 373 Practice Midterm Exam #2 ANSWER KEY**

## **1. Big-Oh Analysis**

- a)  $O(N^4)$
- b)  $O((\log N)^2)$
- c) O(*N* log *N*)
- d) O(*N* log *N*)
- e)  $O(N^2)$
- f) O(*N*)

# **2. Java / Guava Collection Programming**

```
public static boolean friends(Multiap<String, String> map, List<String> names) {
    for (int i = 0; i < names.size(); i++) {
       String nl = names.get(i);for (int j = i + 1; j < names.size(); i++) {
           String nl = names.get(j); if (!map.get(n1).contains(n2) ||
                 !map.get(n2).contains(n1)) {
                return false;
 }
         }
     }
    return true;
}
```
#### **3. Java Class Programming for Collections**

```
public class Person {
     private String name;
     private String gender;
     private Person fiancee;
     private Queue<String> preferences;
     ...
     public boolean equals(Object o) {
         if (o instanceof Person) {
             Person other = (Person) o;
             return name.equals(other.name) && gender.equals(other.gender)
                 && fiancee == other.fiancee
                 && preferences.equals(other.preferences);
         } else {
             return false;
         }
     }
    public int hashCode() {
         return 13 * name.hashCode() +
                 37 * gender.hashCode() +
                117 * Boolean.valueOf(fiancee != null).hashCode() +
                313 * preferences.hashCode();
     }
}
public class PersonComparator implements Comparator<Person> {
     public int compare(Person p1, Person p2) {
         if (!p1.gender.equals(p2.gender)) {
             return -p1.gender.compareTo(p2.gender);
         } else {
             return p1.name.compareTo(p2.name);
 }
     }
}
```
### **4. Hashing**

```
+---+0 \mid / \mid +---+
1 | / |--> 31=17
   + - - - +2 | / |--\rangle 72=5 --> 2=3
   + - - - +3 | / |
    +---+
4 | / |
   + - - - +5 | / |
   + - - - +6 | / |
   + - - - +7 | / |
   + - - - +8 | / |
   +---+
9 | / |
   +---+
size = 3capacity = 10
load factor = 0.3
```
#### **5. Heaps**

**a)** after all adds, final min-heap tree:

 10  $\frac{15}{15}$   $\sqrt{25}$  15 12  $\begin{array}{cc} / & \sqrt{2} \ \end{array}$ 43 17 43 17 40 13  $\sqrt{2}$  /  $\sqrt{2}$ 95 47 63 82 array: 0 1 2 3 4 5 6 7 8 9 10 11 12 13  $\left[\frac{1}{10}, 10, 15, 12, 43, 17, 40, 13, 95, 47, 63, 82, \frac{1}{10}, \ldots\right]$ 

**b)** after 2 removes, final min-heap tree:

 $\begin{array}{c} 13 \\ 1 \end{array}$  $\overline{1}$   $\overline{1}$   $\overline{$  15 40  $\prime$   $\prime$   $\prime$   $\prime$   $\prime$  $43$  17 63 82  $\angle$   $\angle$ 95 47 array: 0 1 2 3 4 5 6 7 8 9 10 11  $\left[\right., 13, 15, 40, 43, 17, 63, 82, 95, 47, \quad \left(\right. . . . .\right]$ 

## **6. AVL Trees**

**a)** after all adds, AVL tree:

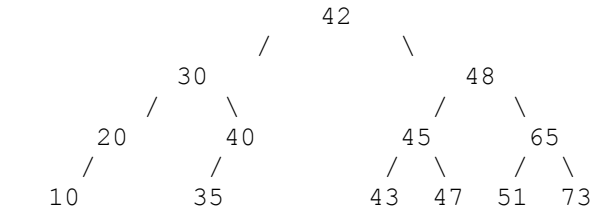

### **b**) after all removes, AVL tree:

```
 48
\overline{\phantom{a}} 20 65
\prime / \ \prime / \
 10 35 51 73
```
# **7. Heap Priority Queue Implementation**

```
public void reverse() {
     int i1 = front;
    int i2 = (fromt + size - 1) % elements.length;
    for (int i = 0; i < size / 2; i++) {
         int temp = elements[i1];
        elements[i1] = elements[i2];
         elements[i2] = temp;
        i1 = (i1 + 1) % elements.length;
        i2 = (i2 - 1 + \text{elements.length}) % elements.length;
    }
}
```